# **AutoCAD Crack Serial Number Full Torrent Download**

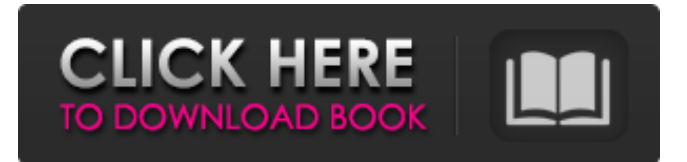

# **AutoCAD Crack + Torrent (Activation Code) Download [March-2022]**

AutoCAD history AutoCAD was developed with the future of the industry in mind. CAD is a mature industry with CAD applications being installed on millions of desktop computers worldwide. As the industry expanded, so did the need for an easy-to-use yet powerful tool. Autodesk decided to create an integrated CAD package and released AutoCAD for Windows, Mac OS, and Linux on November 13, 1997. The first Linux release came about a year later. Autodesk released AutoCAD LT to provide an easy-to-use, low-cost alternative to their professional design tool, AutoCAD. The 2017 release of AutoCAD was labelled as the first major release since 2009. According to Autodesk, the AutoCAD 2017 release was created to introduce the latest innovations in geometry manipulation and modeling, giving users the most precise, accurate modeling experience ever. It also delivers a more powerful 3D rendering engine that processes color, lighting, and surface. In terms of pricing, AutoCAD is offered in three editions. AutoCAD LT is available for the beginner and offers a no-cost trial. AutoCAD Standard and AutoCAD Pro are more advanced and offer a free 30-day trial. If a user plans to pay for the software, they can access AutoCAD LT as a pay-as-you-go model and pay a subscription price to continue using the software. The introductory offer of AutoCAD 2017 is free to purchase. However, you will need to pay for a monthly or yearly subscription to continue using AutoCAD. AutoCAD LT was initially released for Microsoft Windows, but was also made available for Mac OS in 1992. AutoCAD Standard and AutoCAD Pro were released for Mac OS in 1993, and Linux in 1994. AutoCAD is now available in many forms. You can buy a desktop copy of the software (AutoCAD LT or AutoCAD Pro) and access it on your computer from a USB drive, DVD, or even a mobile device. You can also access AutoCAD LT and AutoCAD Pro through a subscription model, where you can download the software and use it as many times as you like. A free 30-day trial is available for these applications. AutoCAD LT and AutoCAD Pro are offered in the following editions: AutoCAD LT 2017. This edition of AutoCAD LT has a 1-year subscription (No

# **AutoCAD Crack+ Full Product Key [Win/Mac] [Latest-2022]**

Conventions A convention is a basic unit of a program used for labeling. The conventions were introduced in 2002. The conventions came about in AutoCAD Crack Keygen LT to provide a way of expressing the existing in LT 2.0 and newer ways of expressing text and annotations. The conventions have greatly expanded since 2002. For example, the new style object styles, the use of properties, the new labels in the presentation were all introduced in 2008. The conventions have made conventions, properties and properties look like objects that you can drag and drop on the drawing canvas and apply. 3D objects In AutoCAD, 3D objects are used to create models such as structures, vehicles, buildings, cars, and airplanes. The concept of 3D objects first appeared in Autodesk's version 2 release of AutoCAD. The first 3D objects introduced were the rod and sphere. The rod is a primitive geometric object. The rod is 1D and can be used to represent a line, arc, plane or 2D curve. For creating a plane or arc, two points and the number of the segments needed to form the arc is needed. The sphere is a 3D geometric object that can be created from three points. Drawings A drawing is a 2D or 3D model that represents the design. The drawing is a set of geometric shapes and text that represents the design of an item. Typically, a drawing is produced on a computer using a computer-aided drafting program, such as AutoCAD or Microstation. A typical user design can consist of multiple drawing, such as a product design, a component design, an electronic design, a sheet metal design, a structural engineering design, a structural analysis design, a construction management design, a plumbing design, a fire protection design, a chemical process design, a circuit design, or an electrical design. In addition to drawings for mechanical and architectural designs, a drawing can be used to create an electrical, mechanical, architectural or plumbing design. The drawing creation process involves gathering data, analyzing the data, and creating a drawing. A drawing is used to communicate the design of an item. A drawing is usually created with a design representation program, such as AutoCAD. After a drawing is created, it can be used in engineering, manufacturing, or construction to improve the design. The design of an item is usually performed by people in different disciplines, such as engineering, architecture, and construction. In this design process, the drawings are used to show the relationships between a1d647c40b

### **AutoCAD With Full Keygen**

Using the Autocad keygen you can set up a licensed copy of Autocad. If you have created your Autocad file, save it to your computer's desktop and open it. Select the save option, give it a name, and save it to the desktop. Open the Autocad desktop file, and click on the new key to begin the activation process. The activation wizard will allow you to enter in your email address and set up the serial number of the original purchase date. Select the activation option to finish. Autocad will now show your license key and your serial number. If you have activated the software with an email and serial number, your license will be valid until you replace them. If you do not remember your license or serial number, open Autocad and click on the Help menu. Choose About Autocad and you will see your license number and serial number. If you need to activate the product on your computer, follow the above process with your purchase email and serial number. The Autocad activation is your proof of purchase, which is required to receive updates, technical support, and free trial licenses. If you do not enter the email and serial number at the time of purchase, you will not be able to receive an activation email. If you have lost your license and serial number, Autodesk's licensing team will help you to activate the software. You can find more information on Autocad at the Autodesk website. Remember: your Autocad license will expire after 3 years. If you do not renew it before the expiration, you will have to pay for another license. If you are looking for a new Autocad product, use the Autocad keygen to install it with a valid license. Autocad How to activate You must have a valid license and a valid email address to activate the Autocad software. If you are unsure of your license, click on Help > About Autocad. A window will appear with your serial number and a license key. If you do not remember your email address, please contact Autodesk's customer service team. If you do not remember your email address or serial number, activate the Autocad software from the Autocad software application. The activation wizard will allow you to enter in your email address and set up the serial number of the original purchase date. Select the activation option to

#### **What's New In?**

Changes made in your markups also appear automatically in other drawings. When you import a markup from a drawing into another, its changes will be preserved. (video: 4:50 min.) Requirements for Rapid Markup Sharing Before Rapid Markup Sharing can be used to share markups, you must first define a sharing group and connect the markups to this group. The sharing group should be kept to a small number of drawings that you use most often. For details, see Connect markups to a sharing group. CAD Applications: AutoCAD, AutoCAD LT, AutoCAD MEP, AutoCAD Map 3D, AutoCAD Raster, AutoCAD ArchiCAD, AutoCAD Web, AutoCAD 360, and AutoCAD DynamicDraw. Application Support: The markups are imported into AutoCAD drawings. If you connect markups to a sharing group, the changes made in a markup are shared with other drawings in the same group. Other Updates: Export to PDF of open drawings: To create a PDF version of your open drawings, select the Export to PDF icon in the File menu. Select Export as PDF, save as a file, and then choose a folder where you want the file to be stored. Note that a PDF export only includes objects that are currently visible in your drawing. Create a feature class from a DXF file: To create a new feature class from an existing DXF file, select the Create New feature class from DXF file command, and then select the DXF file. Add an EPS (ASCII, PostScript, PDF, or XPS) file to your drawings: Open a drawing that has multiple layers, and open the layers panel. Select the Add EPS file button to add an EPS file to the drawing. Note that the EPS file will be added to the layer that is selected in the Layers panel. You can also select the EPS file from the Add from drop-down list in the Open Drawing dialog box. Optimize your drawings for printing: Select the File menu and click on the Optimize EPS for Printing command to print your drawing to a PDF file with maximum compression settings. The Optimize EPS for Printing dialog box opens. Visualize only visible objects on the screen: Select the File menu and click on the Visualize Visible

# **System Requirements:**

Minimum: OS: Windows XP Processor: 2.0GHz or faster Memory: 256MB Graphics: Intel HD Graphics - 965 DirectX: Version 9.0 or higher Storage: 3GB available space Recommended: OS: Windows Vista or Windows 7 Processor: 2.5GHz or faster Memory: 512MB Graphics: AMD Radeon HD 3200